# **QGIS Application - Feature request #1498 Switch pop-up attributes window on and off**

*2009-01-20 05:15 PM - Maxim Dubinin*

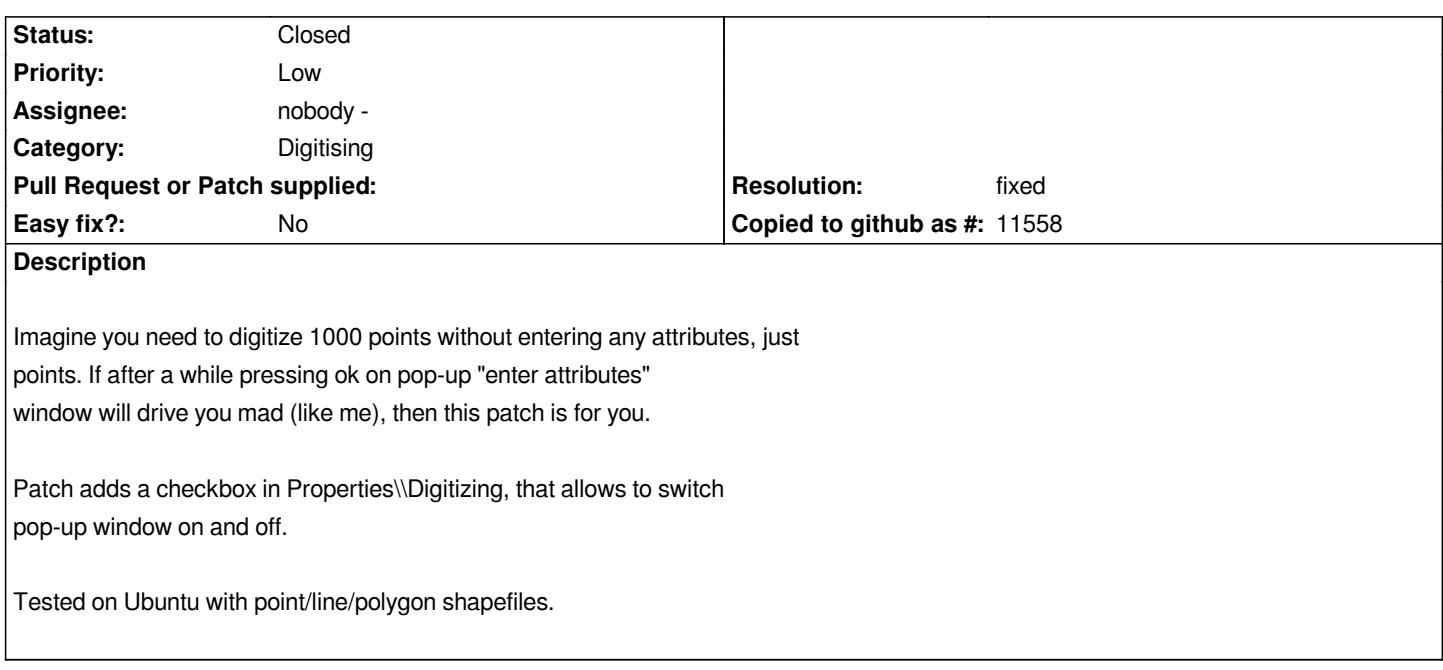

### **History**

## **#1 - 2009-01-21 01:52 AM - Marco Hugentobler**

*- Resolution set to fixed*

*- Status changed from Open to Closed*

*Applied to trunk in commit:e030ff32 (SVN r9996). Thanks!*

*Marco*

#### **#2 - 2009-08-22 01:01 AM - Anonymous**

*Milestone Version 1.0.1 deleted*

## **Files**

*enterattributevaluesdialog\_patch.zip 3.21 KB 2009-01-20 Maxim Dubinin*